# **СОГЛАСОВАНО:**

Зам.директора по воспитательной работе \_\_\_\_\_\_\_\_\_\_\_\_Н.Ю.Давлеева Протокол № от \_\_\_\_\_\_\_\_\_\_\_\_\_\_ .

**УТВЕРЖДАЮ:** Директор МБОУ КСОШ №1

О.В.Шкопкин Приказ №\_ от « $\longrightarrow$   $\longrightarrow$   $\longrightarrow$   $\longrightarrow$   $\Gamma$ .

\_\_\_\_\_\_\_\_\_\_\_\_\_\_

# **Рабочая программа внеурочной деятельности "Школа и компьютер"** *общеинтеллектуального направления.*

**Автор программы**  учитель начальных классов Тимошова Т.В.

**Срок реализации программы -** 2 года **Класс:** 2,3

**Курагино, 2016 г.**

#### **Пояснительная записка**

Данная рабочая программа «Школа и компьютер» составлена на основе авторских программ курса информатики Тур С.Н., Бокучаева Т.П. для 2 - 4 классов, допущенной Министерством образования и науки к изучению в общеобразовательных школах, авторской программы Дуванова А.А. «Азбука Роботландии» и «Информатика и ИКТ» автора А.В. Горячева/Образовательная система «Школа 2100».

Изучение информационных технологий в начальной школе является неотъемлемой частью современного общего образования и направлено на формирование у подрастающего поколения нового целостного миропонимания и информационного мировоззрения, понимания компьютера как современного средства обработки информации.

Актуальность настоящей программы заключается в том, что интерес к изучению новых технологий у подрастающего поколения и у родительской общественности появляется в настоящее время уже в дошкольном и раннем школьном возрасте. Поэтому сегодня, выполняя социальный заказ общества, система дополнительного образования должна решать новую проблему - подготовить подрастающее поколение к жизни, творческой и будущей профессиональной деятельности в высокоразвитом информационном обществе.

Педагогическая целесообразность изучения программы «Школа и компьютер» состоит в том, чтобы сформировать у подрастающего поколения новые компетенции, необходимые в обществе, использующем современные информационные технологии; позволит обеспечивать динамическое развитие личности ребенка, его нравственное становление; формировать целостное восприятие мира, людей и самого себя, развивать интеллектуальные и творческие способности ребенка в оптимальном возрасте.

Настоящая программа «Школа и компьютер» построена для учащихся любого начального уровня развития, включая «нулевой» и реализуется за счет внеурочной деятельности. В программе осуществлен тщательный отбор и адаптация материала для формирования предварительных знаний, способствующих восприятию основных теоретических понятий в базовом курсе информатики и информационных технологий, в соответствии с возрастными особенностями учащихся, уровнем их знаний на соответствующем уровне и междисциплинарной интеграцией.

#### **Основной целью** программы является:

*подготовка* учащихся к эффективному использованию информационных технологий в учебной и практической деятельности, развитие творческого потенциала учащихся, подготовка к проектной деятельности, а также *освоение знаний*, составляющих начала представлений об информационной картине мира, информационных процессах и информационной культуре; *овладение умением* использовать компьютерную технику как практический инструмент для работы с информацией в учебной деятельности и повседневной жизни; *воспитание интереса* к информационной и коммуникативной деятельности, этическим нормам работы с информацией; воспитание бережного отношения к техническим устройствам.

#### **Основные задачи** общего учебного процесса программы:

 *формирование общеучебных умений*: логического, образного и алгоритмического мышления, развитие внимания и памяти, привитие навыков самообучения, коммуникативных умений и элементов информационной культуры, умений ориентироваться в пространственных отношениях предметов, умений работать с

информацией (осуществлять передачу, хранение, преобразование и поиск);

- *формирование умения* выделять признаки одного предмета, выделять и обобщать признаки, свойственные предметам группы, выделять лишний предмет из группы предметов, выявлять закономерности в расположении предметов, использовать поворот фигуры при решении учебных задач, разделять фигуру на заданные части и конструировать фигуру из заданных частей по представлению;
- *формирование понятий* существенных признаков предмета и группы предметов; понятия части и целого; геометрического преобразования поворота;
- *формирование умения* представлять информацию различными способами (в виде чисел, текста, рисунка, таблицы, схемы), упорядочивать информацию по алфавиту и числовым значениям (возрастанию и убыванию), строить простейшие логические выражения с использованием связок "и", "или", "не", "найдется", "для всех";
- *привитие* ученикам необходимых *навыков* использования современных компьютерных и информационных технологий для решения учебных и практических задач.

Программа реализует общеинтеллектуальное направление внеурочной деятельности. На реализацию программы отводится 1 час в неделю (одно занятие в неделю по45 мин), по 34 часа в год .

#### **Форма обучения** – очная.

### **В результате изучения данной дополнительной программы учащиеся должны знать:**

- роль информации в деятельности человека;
- источники информации (книги, пресса, радио и телевидение, Интернет, устные сообщения);
- виды информации (текстовая, числовая, графическая, звуковая), свойства информации;
- овладеть правилами поведения в компьютерном классе и элементарными действиями с компьютером (включение, выключение, сохранение информации на диске, вывод информации на печать);
- понимать роль компьютера в жизни и деятельности человека;
- познакомиться с названиями составных частей компьютера (монитор, клавиатура, мышь, системный блок и пр.);
- познакомиться с основными аппаратными средствами создания и обработки графических и текстовых информационных объектов (мышь, клавиатура, монитор, принтер) и с назначением каждого из них;
- научиться представлять информацию на экране компьютера с мощью клавиатуры и мыши: печатать простой текст в текстовом редакторе, изображать простые геометрические фигуры в цвете с помощью графического редактора;
- узнать правила работы текстового редактора и освоить его возможности;
- узнать правила работы графического редактора и освоить его возможности (освоить технологию обработки графических объектов);
- типы информации, воспринимаемой человеком с помощью органов чувств (зрительная, звуковая, обонятельная, вкусовая и тактильная);
- способы работы с информацией, заключающиеся в передаче, поиске, обработке, хранении;
- назначение основных устройств компьютера (устройства ввода/вывода, хранения, передачи и обработки информации);
- этические правила и нормы, применяемые при работе с информацией, и правила безопасного поведения при работе с компьютерами.

#### **Учащиеся должны уметь:**

- ориентироваться в пространственных отношениях предметов;
- выделять признак, по которому произведена классификация предметов; находить закономерность в ряду предметов или чисел и продолжать этот ряд с учетом выявленной закономерности;
- выявлять причинно-следственные связи и решать задачи, связанные с анализом исходных данных;
- решать логические задачи;
- решать задачи, связанные с построением симметричных изображений несложных геометрических фигур;
- осуществлять поиск информации в словарях, справочниках, энциклопедиях, каталогах; использовать ссылки, научиться понимать «Справку» в различном ПО;
- организовать одну и ту же информацию различными способами: в виде текста, рисунка, схемы, таблицы в пределах изученного материала;
- вводить текст, используя клавиатуру компьютера.
- понимать и создавать самостоятельно точные и понятные инструкции при решении учебных задач и в повседневной жизни
- работать с наглядно представленными на экране информационными объектами, применяя мышь и клавиатуру;
- уверенно вводить текст с помощью клавиатуры;
- создавать и преобразовывать информацию, представленную в виде текста и таблиц;
- производить поиск по заданному условию;
- готовить к защите и защищать небольшие проекты по заданной теме.

#### Учащиеся должны уметь **использовать** приобретенные **знания и умения**  в учебной деятельности и повседневной жизни:

- готовить сообщения с использованием различных источников информации: книг, прессы, радио, телевидения, устных сообщений и др.;
- применять точную и понятную инструкцию при решении учебных задач и в повседневной жизни;
- придерживаться этических правил и норм, применяемых при работе с информацией, применять правила безопасного поведения при работе с компьютерами.

#### **Формирование универсальных учебных действий**

#### **Личностные**

- внутренняя позиции школьника на основе положительного отношения к школе;
- принятие образа «хорошего ученика»;
- положительная мотивация и познавательный интерес к изучению курса «Веселый компьютер»;
- способность к самооценке;
- начальные навыки сотрудничества в разных ситуациях;

### **Познавательные**

- начало формирования навыка поиска необходимой информации для выполнения учебных заданий;
- сбор информации;
- обработка информации (*с помощью ИКТ);*
- анализ информации;
- передача информации (устным, письменным, цифровым способами);
- самостоятельно выделять и формулировать познавательную цель;
- использовать общие приёмы решения задач;
- контролировать и оценивать процесс и результат деятельности;
- *моделировать, т.е. выделять и обобщенно фиксировать группы существенных признаков объектов с целью решения конкретных задач.*
- подведение под понятие на основе распознавания объектов, выделения существенных признаков;
- синтез;
- сравнение;
- классификация по заданным критериям;
- установление аналогий;
- построение рассуждения.

# **Регулятивные**

- начальные навыки умения формулировать и удерживать учебную задачу;
- *преобразовывать практическую задачу в познавательную;*
- *ставить новые учебные задачи в сотрудничестве с учителем;*
- выбирать действия в соответствии с поставленной задачей и условиями её реализации;
- умение выполнять учебные действия в устной форме;
- использовать речь для регуляции своего действия;
- сличать способ действия и его результат с заданным эталоном с целью обнаружения отклонений и отличий от эталона;
- адекватно воспринимать предложения учителей, товарищей, родителей и других людей по исправлению допущенных ошибок;
- выделять и формулировать то, что уже усвоено и что еще нужно усвоить, определять качество и уровня усвоения;

# **Коммуникативные**

- работать в группе, учитывать мнения партнеров, отличные от собственных;
- ставить вопросы;
- обращаться за помощью;
- формулировать свои затруднения;
- предлагать помощь и сотрудничество;
- договариваться о распределении функций и ролей в совместной деятельности;
- слушать собеседника;
- договариваться и приходить к общему решению;
- формулировать собственное мнение и позицию;
- осуществлять взаимный контроль;
- адекватно оценивать собственное поведение и поведение окружающих.

**Способами проверки** ожидаемых результатов служат: текущий контроль (опрос, проверка заданий на ПК), игры. Система оценивания – безотметочная. Используется только словесная оценка достижений учащихся.

**Форма подведения итогов** реализации программы «Веселый компьютер» – игры, соревнования, конкурсы, марафон.

#### **Содержание**

2 класс

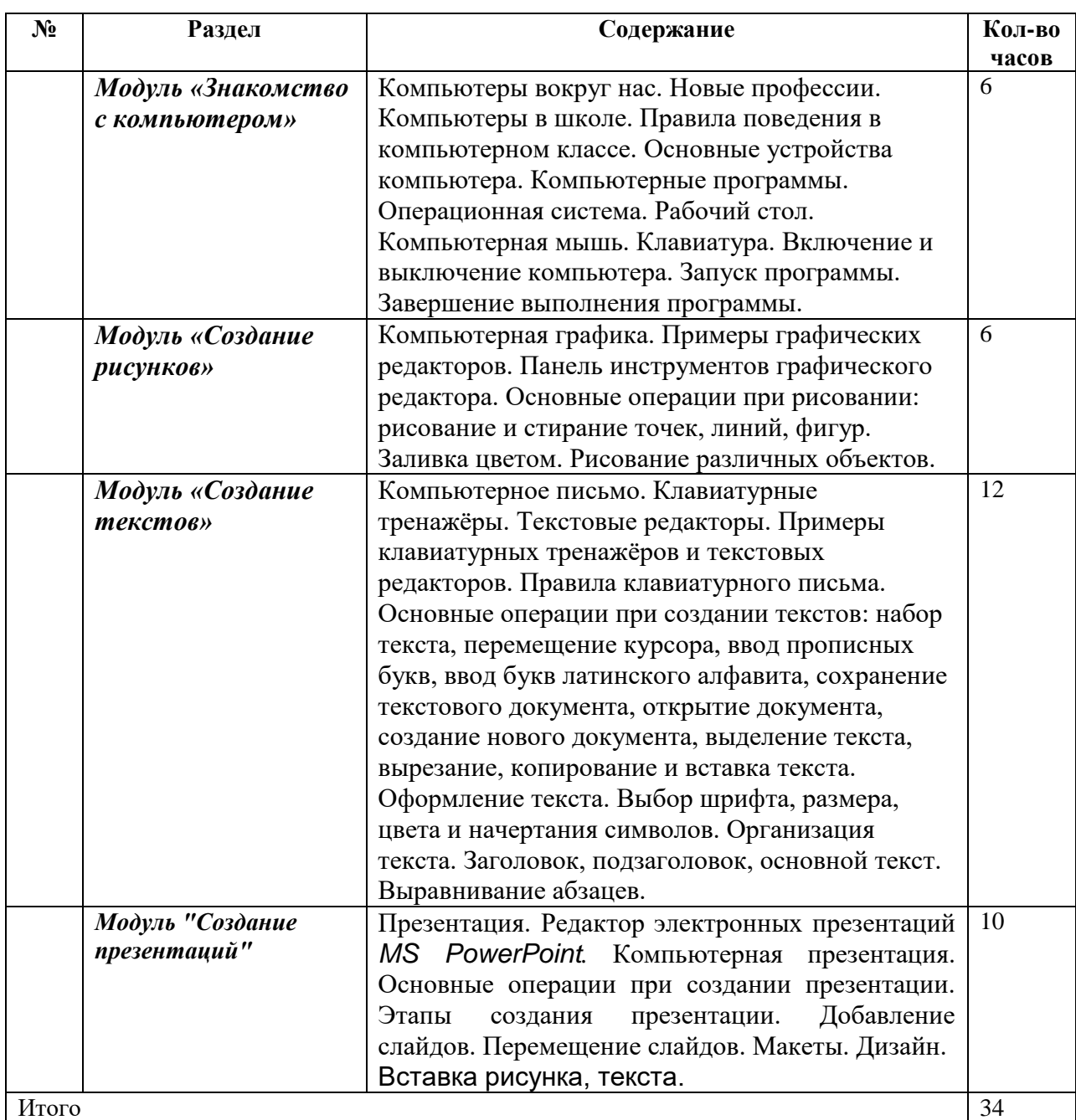

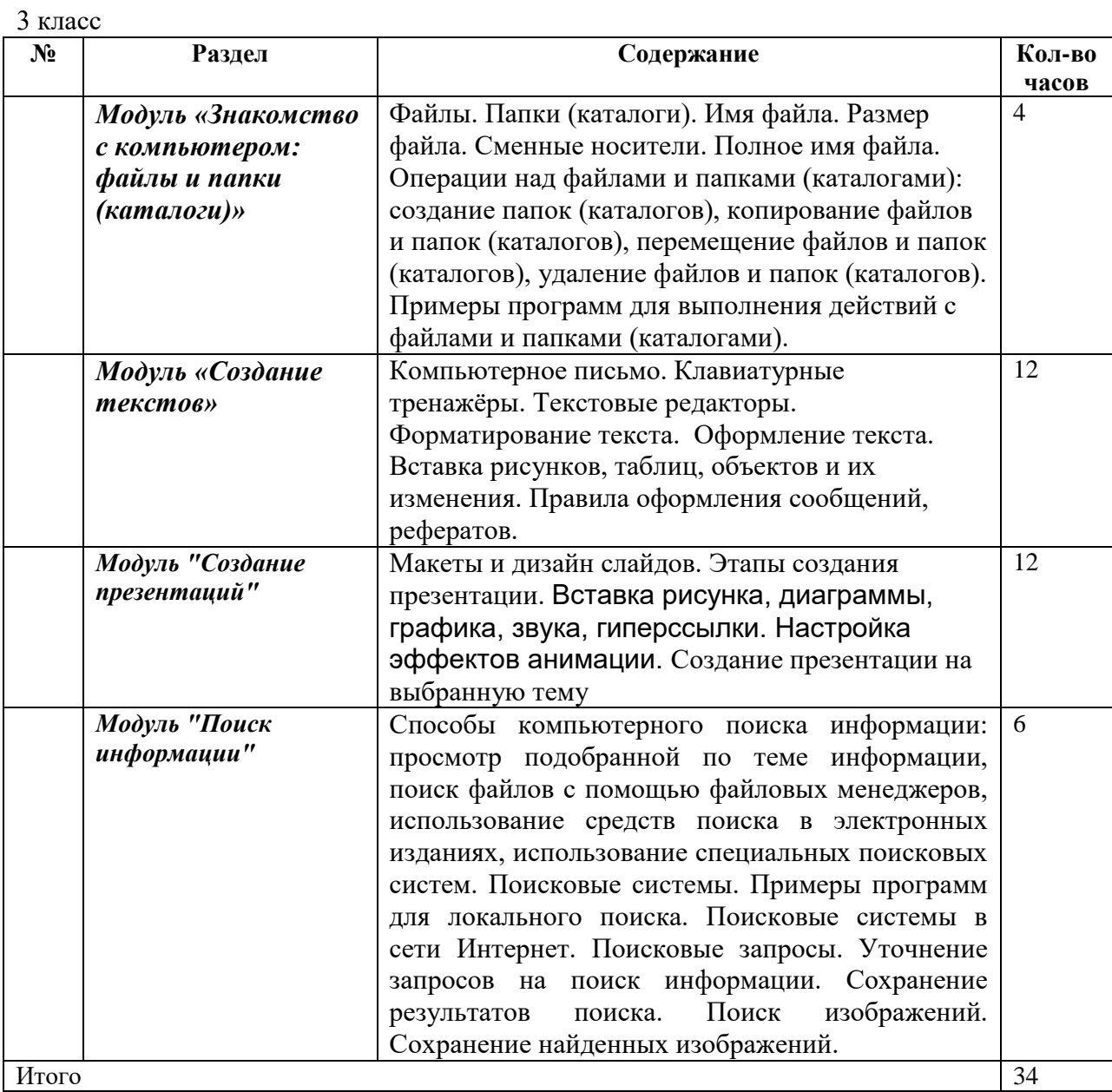

# **Календарно-тематическое планирование**

# **2 класс**

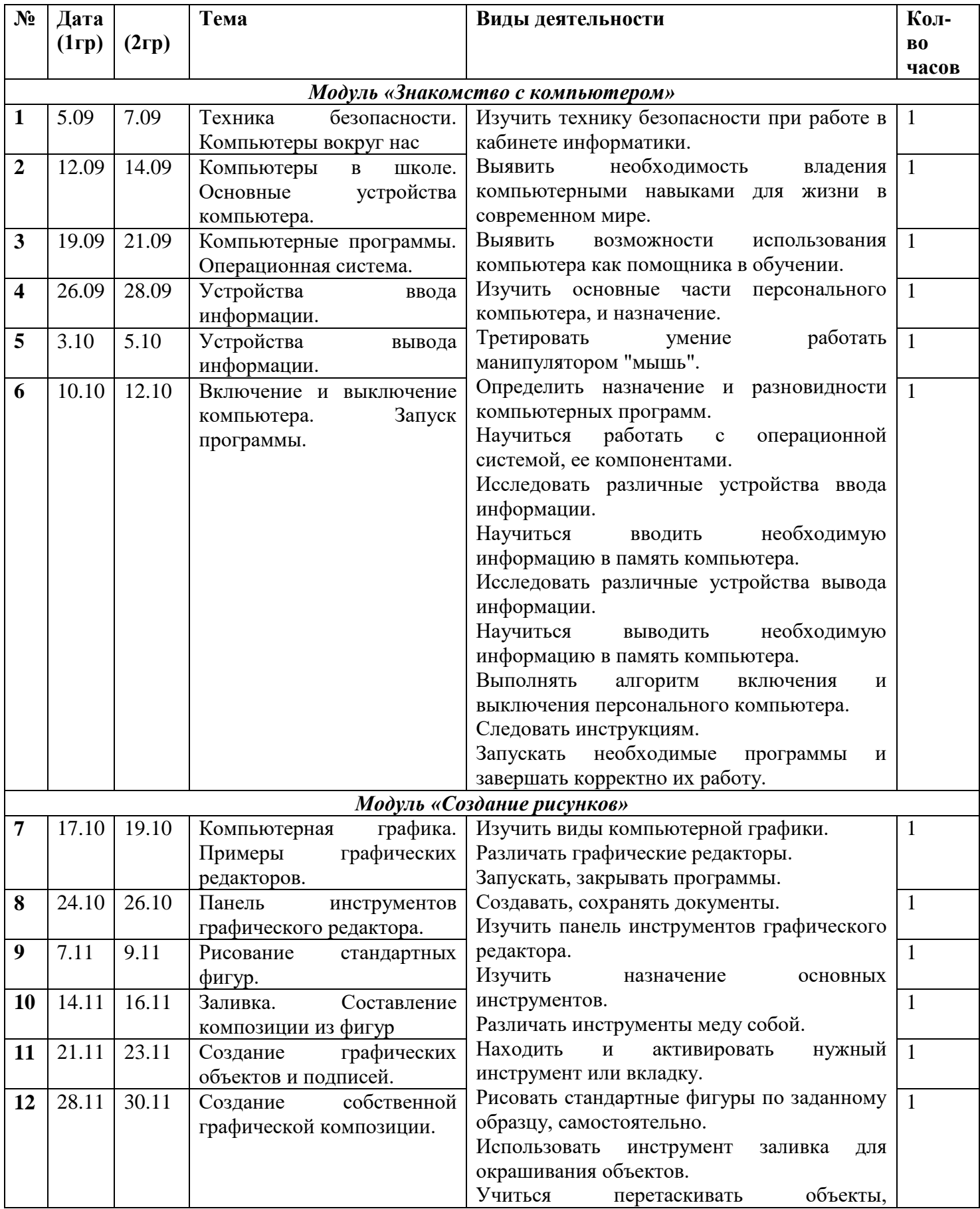

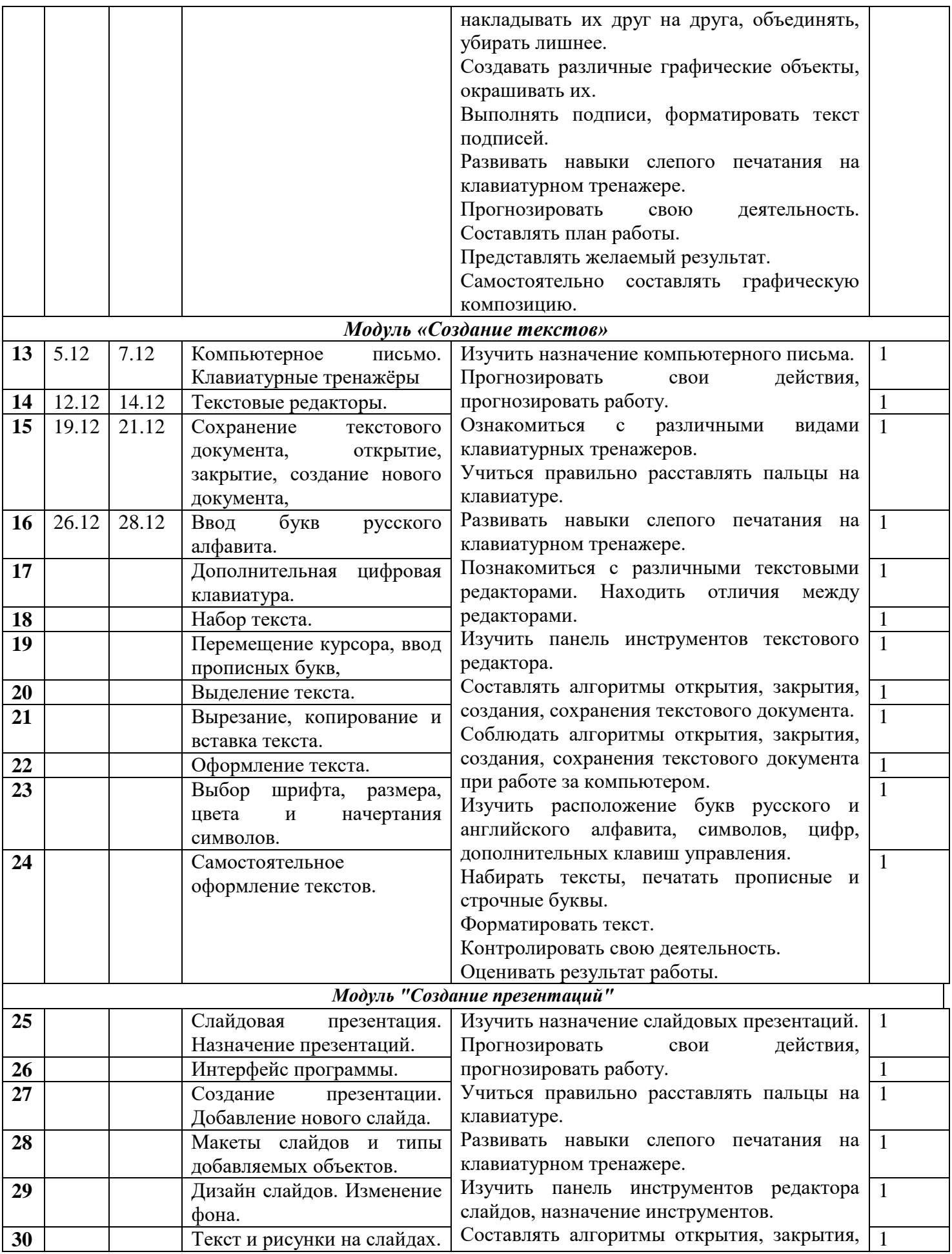

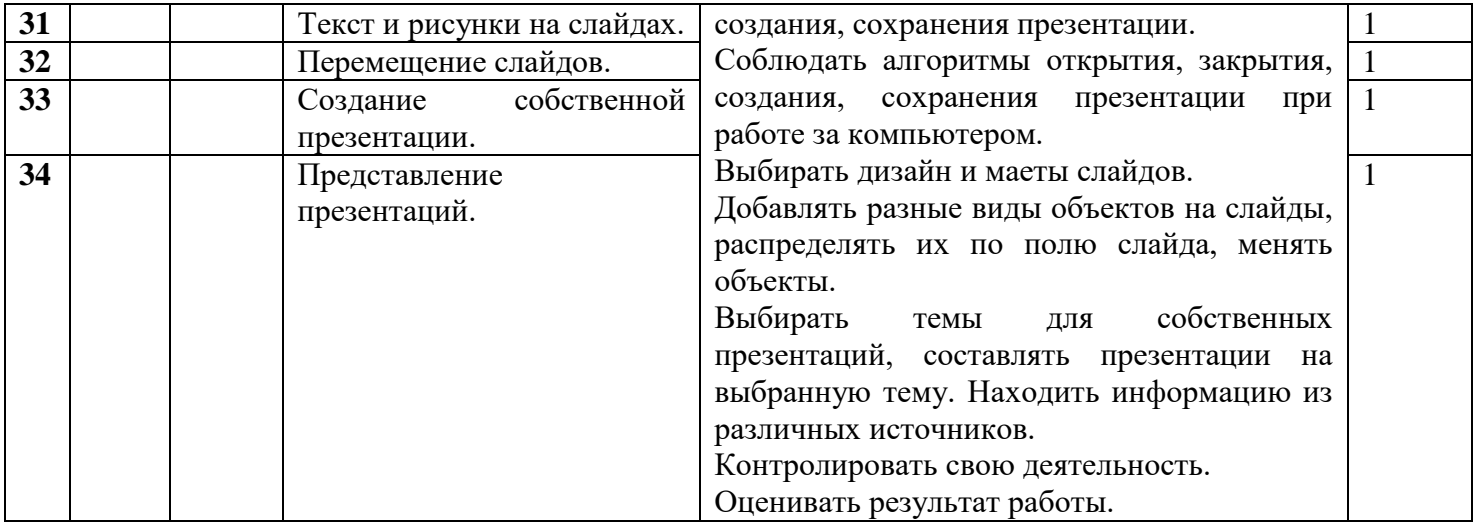

# **3 класс**

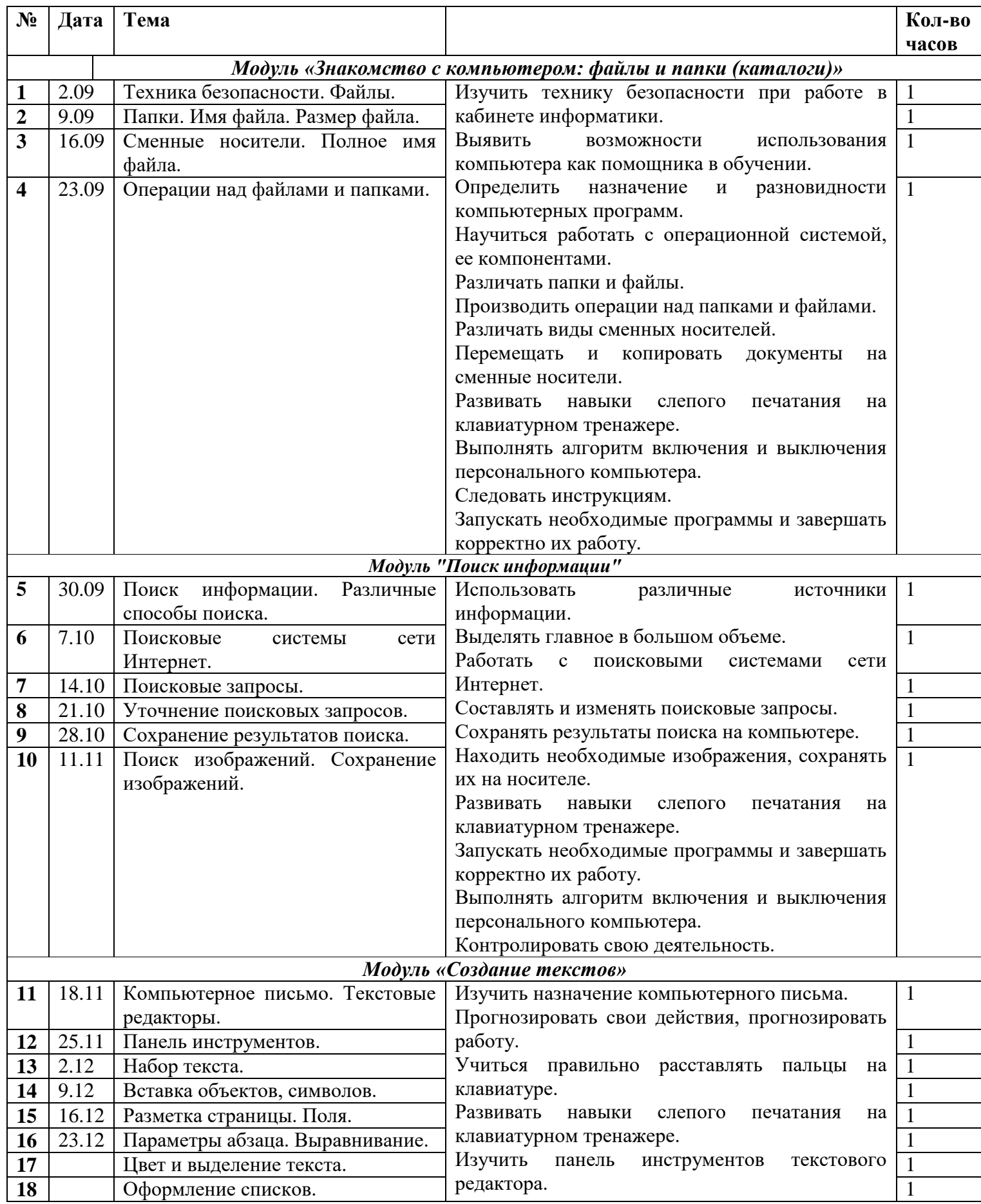

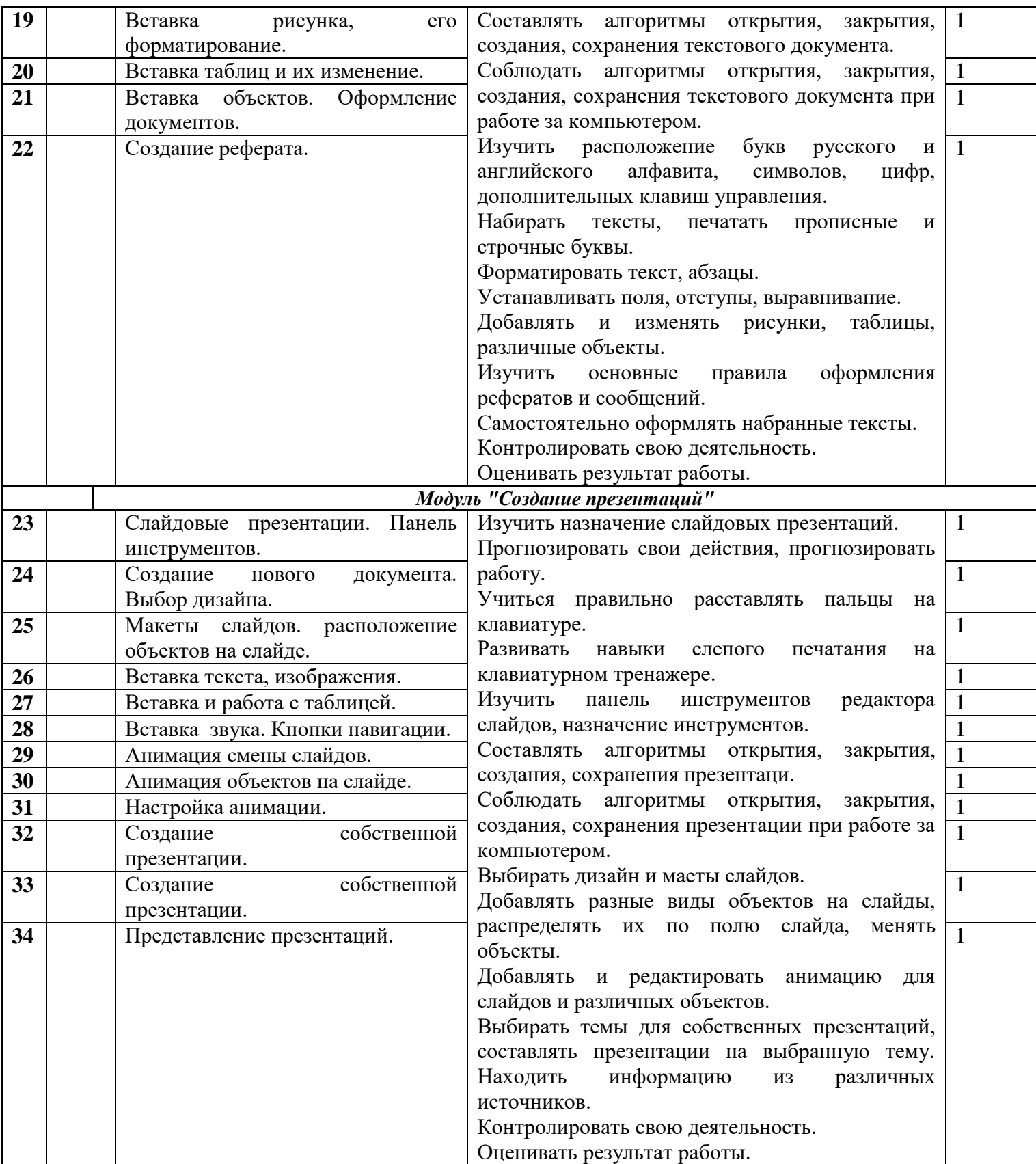

### **Материально-техническое обеспечение**

Для работы в компьютерном классе на занятиях используется следующее оборудование:

- мультимедийный проектор,
- принтер,
- сканер,
- аккустические колонки,
- персональный компьютер,
- магнитная доска.

## **Перечень учебно-методических средств обучения.**

#### **Учебно-методическая литература.**

- А.В.Горячев, «Информатика и ИКТ»(Мой инструмент компьютер»). Учебники для 2,3 класса;
- А.В.Горячев, Е.М.Островская , Конструктор игр. Справочник-практикум для 2,3 класса;
- С.Н.Тур, Т.П.Бокучава «Первые шаги в мире информатики». Методическое пособие для учителей 1-4 классов. Санкт-Петербург, 2009 год
- Симонович С.В. «Мой первый компьютер», Москва, АСТ-Пресс, 2009 год
- Сборник «Задачи для развития логики».
- Гетманова АД. Занимательная логика для школьников. М.: Издательство МГПУ, 2006 год
- Единая коллекция образовательных ресурсов[.http://school-collection.edu.ru/](http://school-collection.edu.ru/)